**各支援協議会ごとに入居対象者と認められる月額収入の審査基準が異なり、ま た家族構成・共働き等によっても基準が異なります。**

**「収入計算シート」を使用して入居が可能かどうかの確認をすることができます。**

#### **収入計算シート**

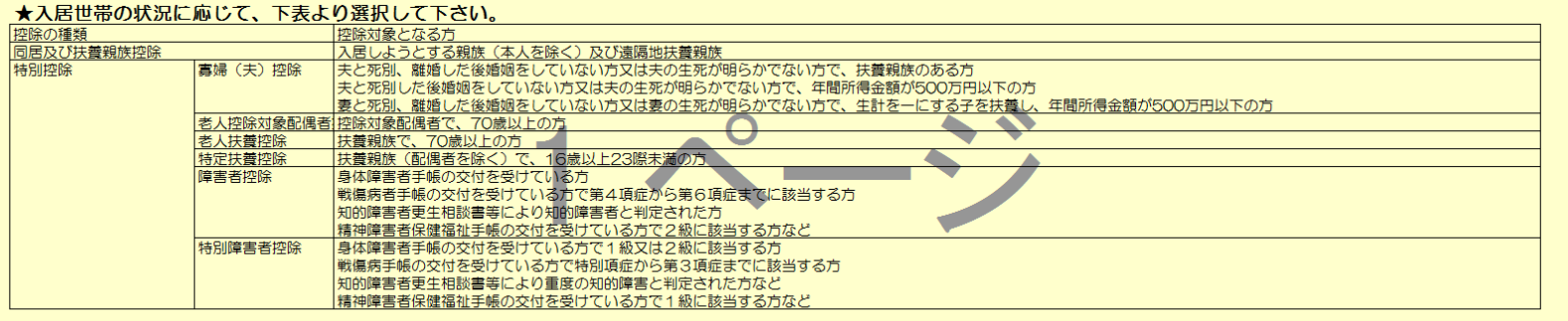

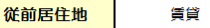

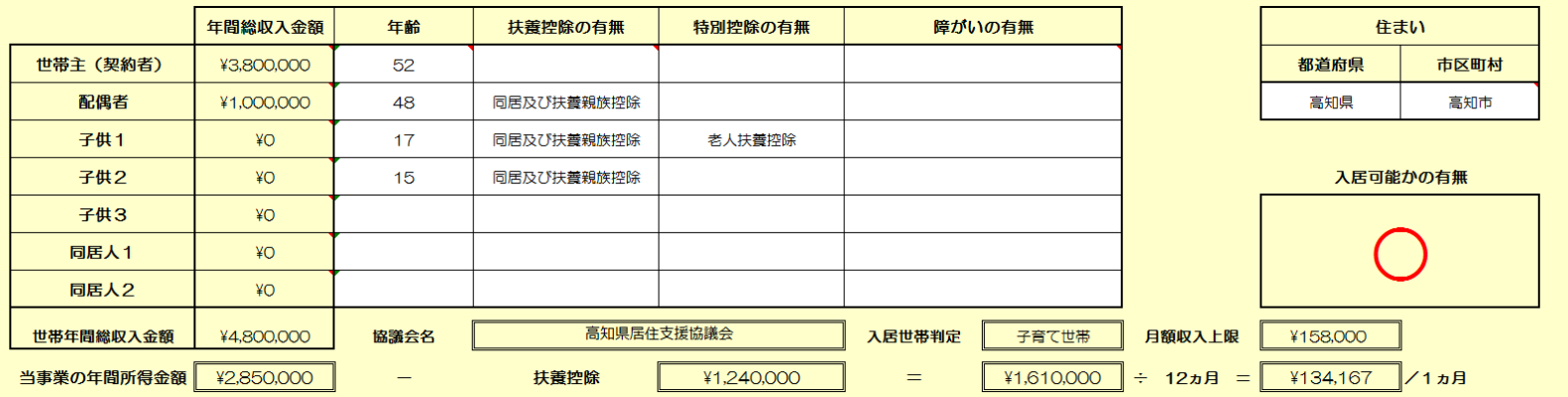

#### **入居対象者一覧**

**事業後の入居者を、次に掲げる(a)~(c)のいずれかに該当し、かつ、入居 の際の月額収入上限以下の者であって、従前居住地が持家でない者が対象と なります。**

- **(a)高齢者世帯**
- **(b)障がい者世帯**
- **(c)子育て世帯**

#### **詳しくは入居対象者一覧の表に記載ある条件をご確認ください。**

★入居対象者一覧 事業後の入居者を、次に掲げる (a) ~ (c) のいすれかに該当し、かつ、入居の際の月額収入上限以下の者であって、従前居住地が持家でない者とすること。 (a) 高齢者世帯 次のすべてに該当する者又は当該者と同居するその配偶者(婚姻の届出をしていないが事実上夫婦と同様の関係にあるものを含む)であるもの。 ○60歳以上の者であること ○次に掲げる要件のいずれかに該当する者であること •同居する者がない者であること ・同居する者が配偶者、60歳以上の親族又は入居者が病気にかかっていることその他特別の事情により当該入居者と同居させることが必要であると都道府県知事等が認める者であること (b) 障がい者等世帯 次のいずれかに該当する者がいる世帯 ○障害者基本法第2条第1号に規定する障害者で、その障害の程度が、次に掲げる障害の種類に応じ定めるとおりの者 ・身体障害 身体障害者福祉法施行規則 (昭和25年厚生省令第15号) 別表第5号の1級から4級までのいずれかに該当する程度 •知的障害 前号に規定する精神障害の程度に相当する程度 ・精神障害 精神保健及び精神障害者福祉に関する法律施行令(昭和25年政令第155号)第6条第3項に規定する1級又は2級に該当する程度 ○戦傷病者特別援護法 (昭和38年法律第168号) 第2条第1項 に規定する戦傷病者でその障害の程度が、 |恩給法(大正12年法律第48号)別表第1号表ノクの特別項症から第6項症まで又は同法別表第1号表ノ3の第1款症に該当する程度のもの ○原子爆弾被爆者に対する援護に関する法律(平成6年法律第117号)第11条第1項の規定による厚生労働大臣の認定を受けている者 ○海外からの引揚者で本邦に引き揚げた日から起算して5年を経過していないもの |○ハンセン病療養所入所者等に対する補償金の支給等に関する法律(平成13年法律第63号)第2条に規定するハンセン病療養所入所者等 (c) 子育て世帯 同居者に18歳未満の者がいる世帯

### 給与所得による年間総収入金額の入力について

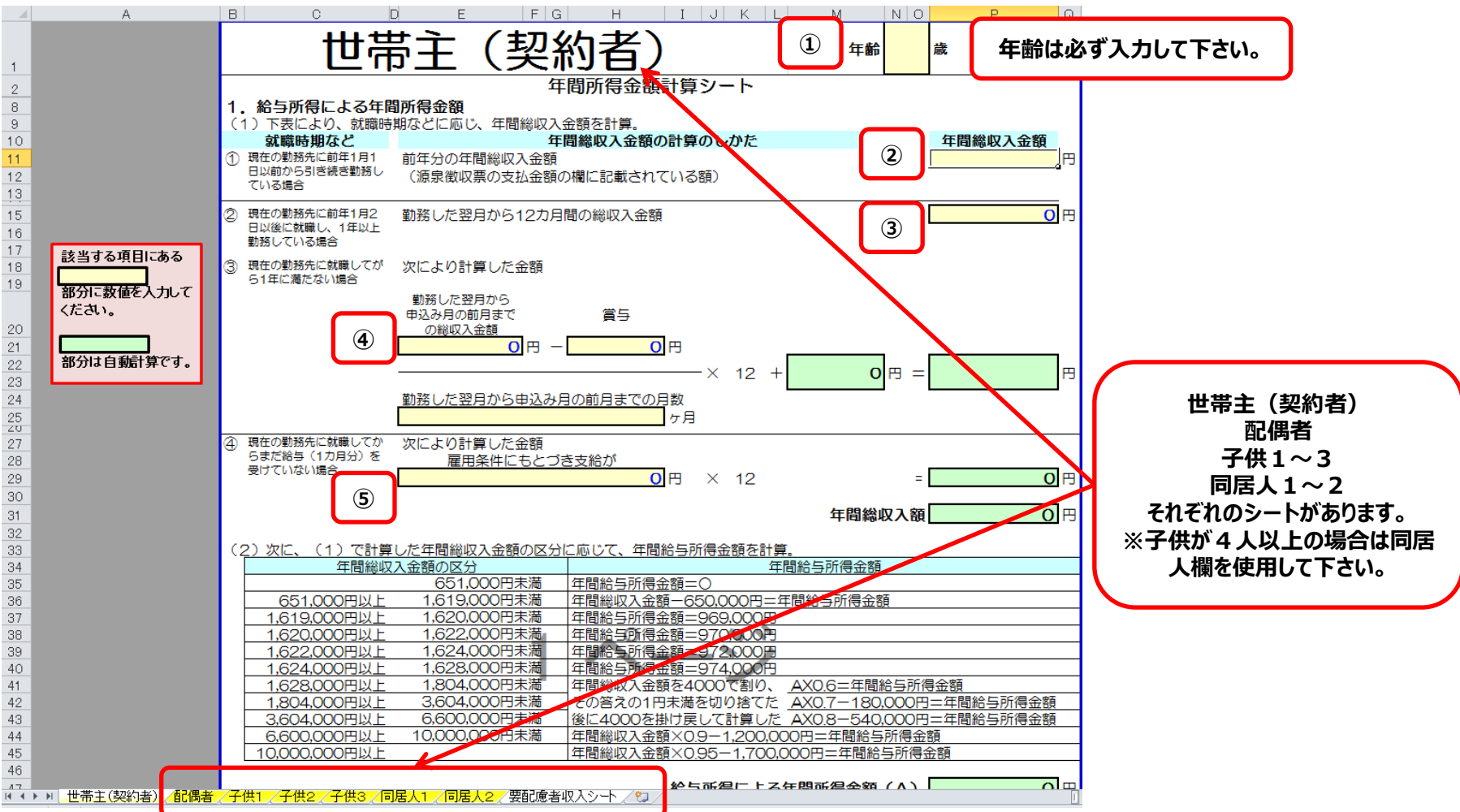

**年間総収入金額の確定方法については複数の計算方法があります。 条件にあう方法で確認して下さい。 (※配偶者・子供・同居人も同じく収入がある場合は、年間総収入金額の入力をお願いします。)**

- **①年齢を入力して下さい。**
- **②現在の勤務先に前年から引き続き勤務している場合**
- **③現在の勤め先に前年1月2日以降に就職されて1年以上勤務されている場合**
- **④現在の勤務先に就職してから1年に満たない場合**
- **⑤現在の勤務先に就職してから給与(1か月分)を受けていない場合**

# 年金所得による年間所得金額の入力について

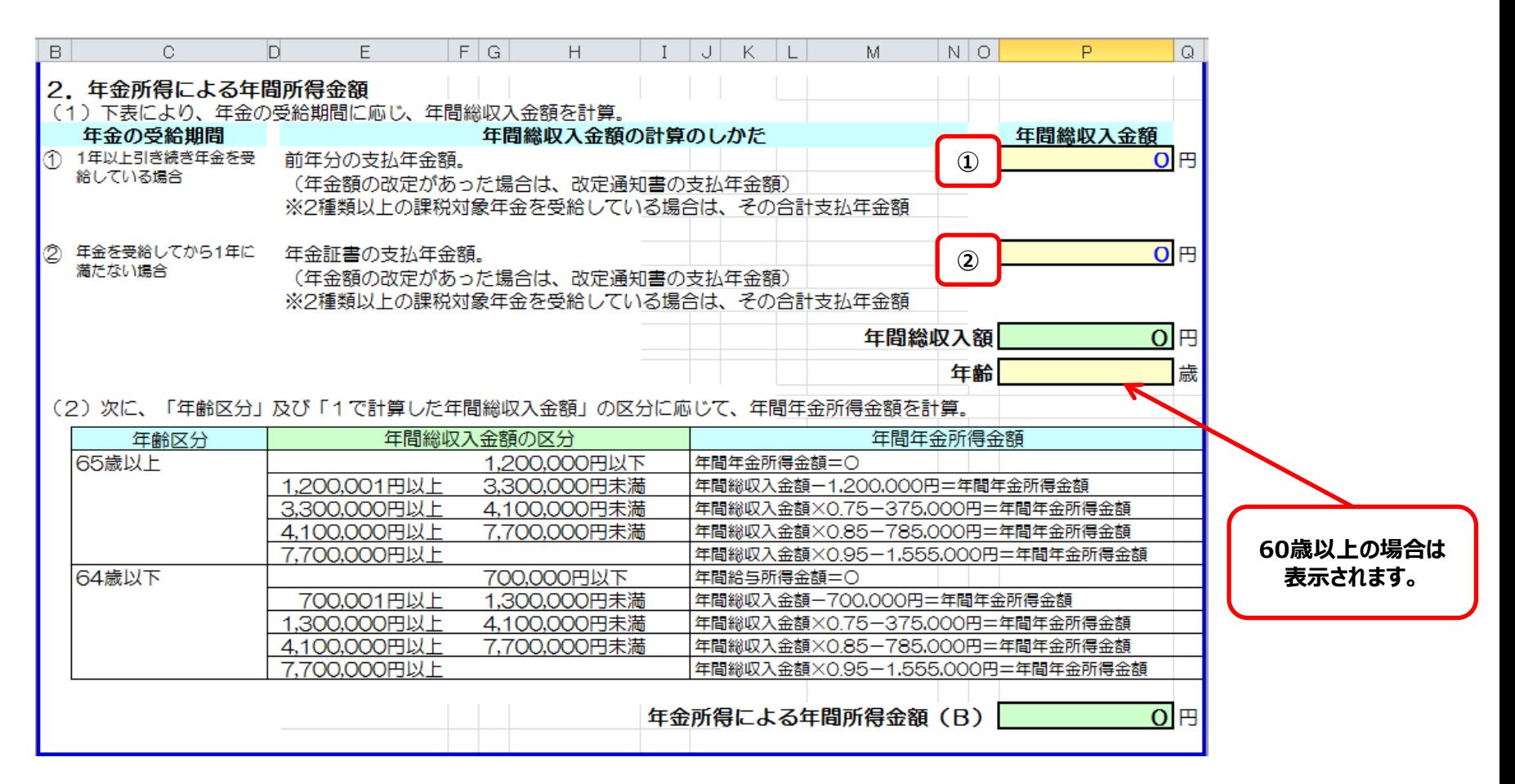

**年間総収入金額の確定方法については複数の計算方法があります。条件にあう方法で確認して下さい。 (※配偶者・子供・同居人も同じく収入がある場合は、年間総収入金額の入力をお願いします。) ①1年以上引き続き年金を受給している場合 ②年金受給してから1年に満たない場合**

# その他の事業所得による年間所得金額の入力について

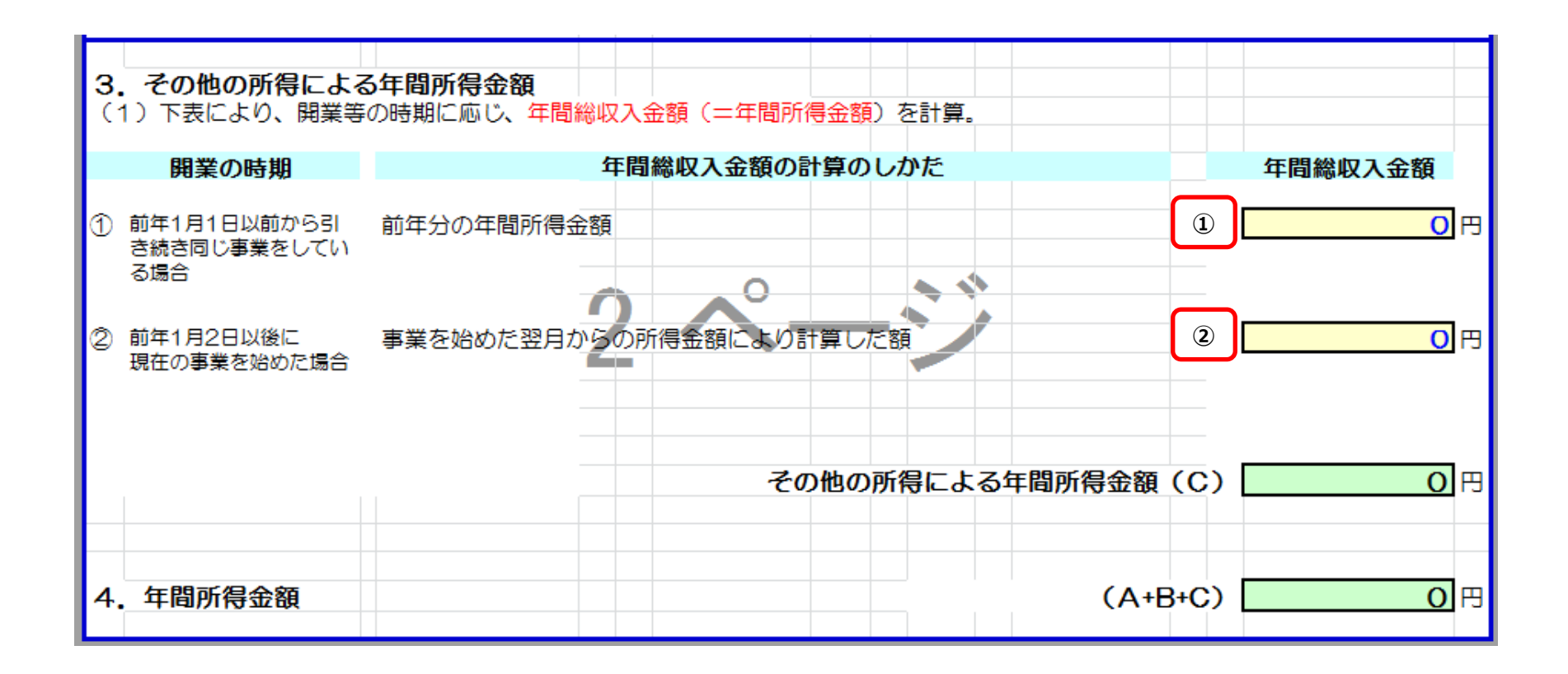

**年間総収入金額の確定方法については複数の計算方法があります。条件にあう方法で確認して下さい。 (※配偶者・子供・同居人も同じく収入がある場合は、年間総収入金額の入力をお願いします。) ①前年1月1日以前から引き続き同じ事業をしている場合 ②前年1月2日以後に現在の事業を始めた場合**

**収入計算シートの使用方法**

#### **このシートで入力して頂く項目は家族構成、年齢、扶養状態、特別控除、障がい者 情報です。**

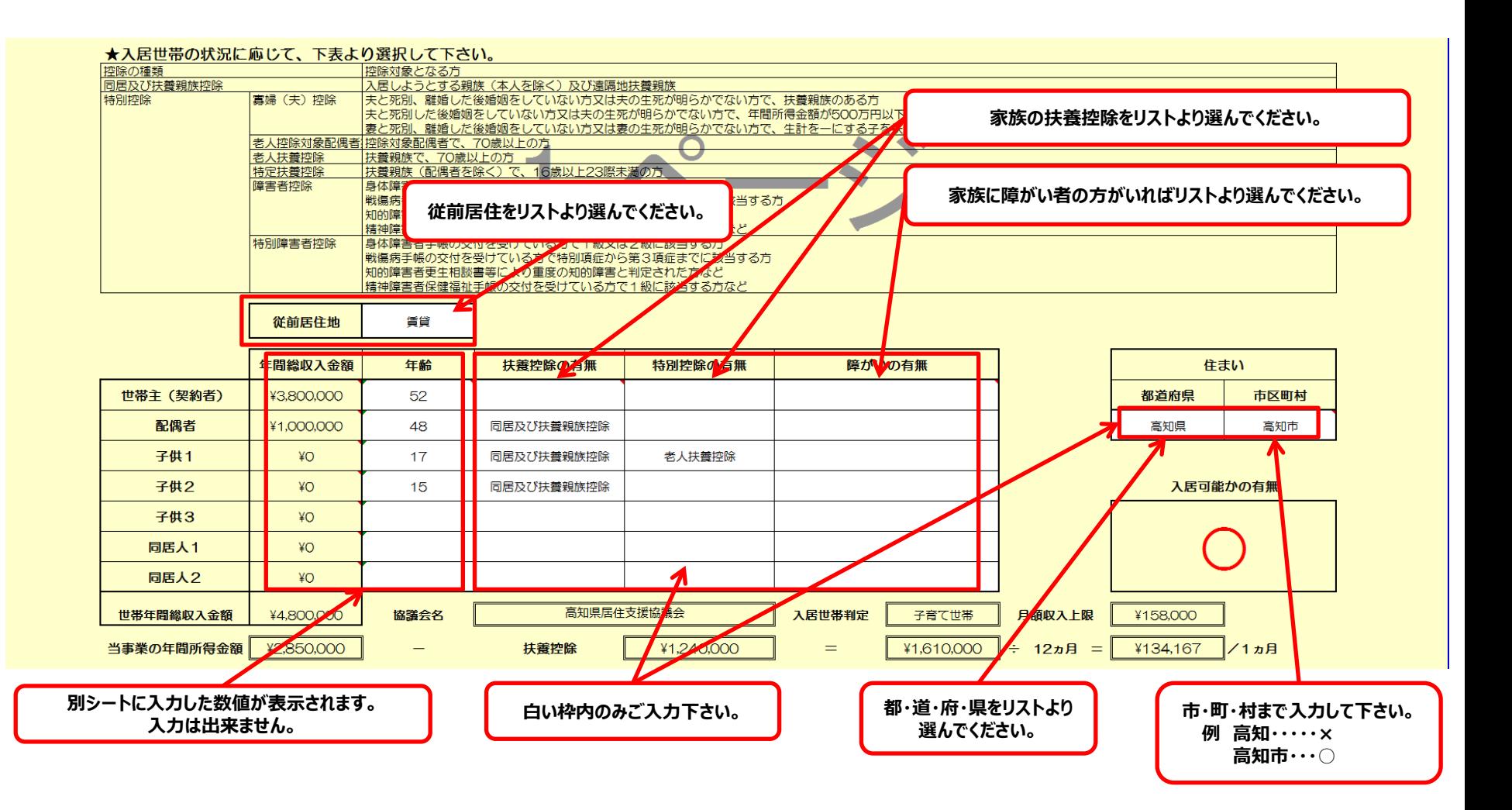

# **収入計算シートの判定について**

#### **希望者の家族構成、総収入、その他条件を入力すると入居可能か判定できます。 判定できる内容は下記になります。**

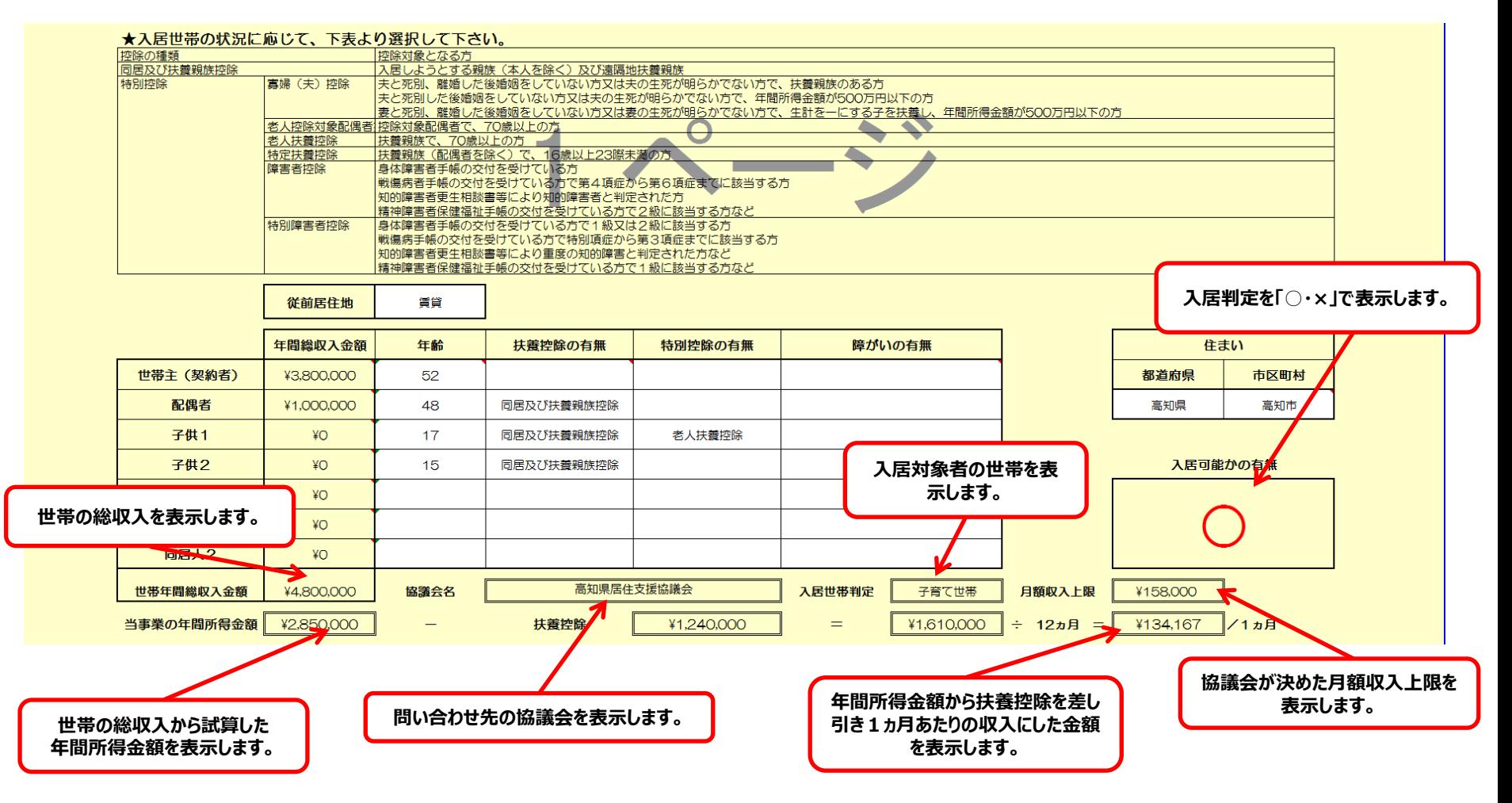